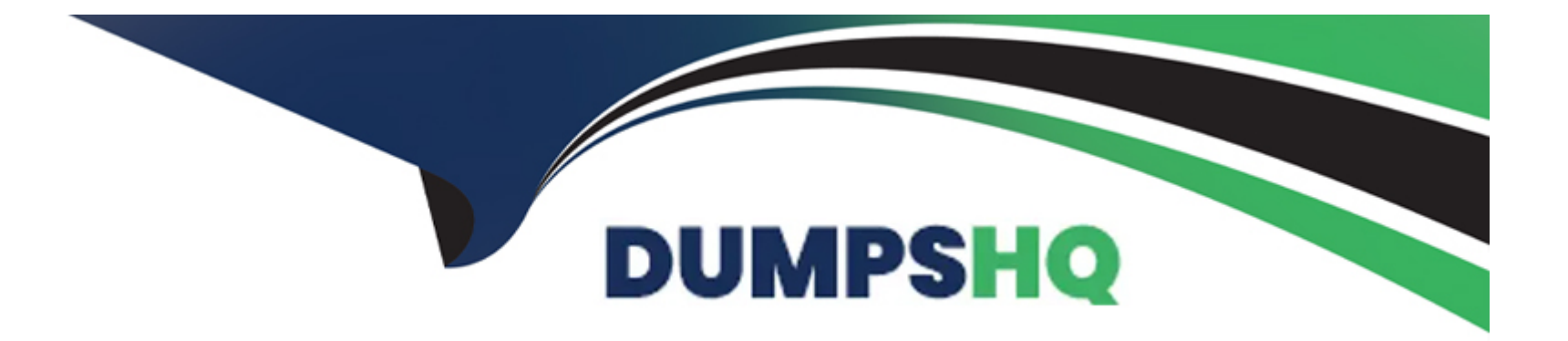

# **Free Questions for C\_ARCON\_2404 by dumpshq**

### **Shared by Hudson on 22-07-2024**

**For More Free Questions and Preparation Resources**

**Check the Links on Last Page**

### **Question 1**

#### **Question Type: MultipleChoice**

Deployment Methodology

For which of the following purposes can you use the contract legacy load feature?

Note: There are 2 correct answers to this question

#### **Options:**

**A-** Loading contracts for searching and reporting

- **B-** Importing historical spend data for analysis
- **C-** Mass editing existing contracts
- **D-** Receiving automated reminders

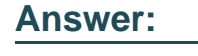

A, B

### **Question 2**

#### **Question Type: MultipleChoice**

#### Procurement Knowledge

What are the different ways to create a contract workspace?

Note: There are 3 correct answers to this question

#### **Options:**

- **A-** Create before awarding a sourcing event
- **B** Create from the create menu
- **C-** Create by copying an existing contract workspace
- **D-** Create by amending an existing contract workspace
- **E-** Create via a contract request

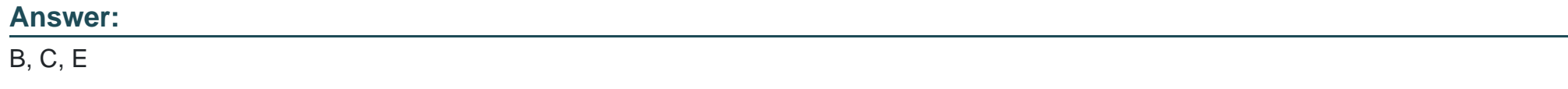

### **Question 3**

#### **Question Type: MultipleChoice**

#### Best Practices

What are the recommended design decisions for a contract amendment task process?

Note: There are 2 correct answers to this question

#### **Options:**

- **A-** Show the tasks only during the amendment process by applying conditions
- **B-** Enable the Repeat for Each Document Draft option to reuse the task
- **C-** Use a predecessor task to start the task in the amendment process automatically
- **D-** Use a Notification Task to notify the team members that the contract workspace is in the amendment process

### **Answer:**  B, C

### **Question 4**

**Question Type: MultipleChoice**

Procurement Knowledge

Before a contract workspace can be published, what must be done?

#### **Options:**

- **A-** The main agreement must be finalized
- **B-** All contract documents must be published
- **C-** A completion message must be sent to the team
- **D-** All required tasks must be completed

#### **Answer:**

D

### **Question 5**

**Question Type: MultipleChoice**

SAP Ariba Contracts Configuration

How can you create a picklist for a field that has conditional values based on the entry of another field?

#### **Options:**

- **A-** Use visibility conditions
- **B-** Use relational entries
- **C-** Use validation conditions
- **D-** Use expressions

#### **Answer:**

B

### **Question 6**

**Question Type: MultipleChoice**

Deployment Methodology

What does SAP Ariba recommend for importing legacy contracts?

Note: There are 2 correct answers for this question

#### **Options:**

- **A-** Load all legacy contract workspaces in Draft status to allow for post-load review
- **B-** Load all legacy contract workspaces prior to loading realm master data
- **C-** Load documents along with the legacy contract workspaces
- **D-** Load all legacy contract workspaces in small batches to ensure proper format and load L-^ process

#### **Answer:**

C, D

## **Question 7**

#### **Question Type: MultipleChoice**

Contract Authoring

When creating Microsoft Word styles, what prefix should you use if you do not want a particular section shown in the Outline view in SAP Ariba?

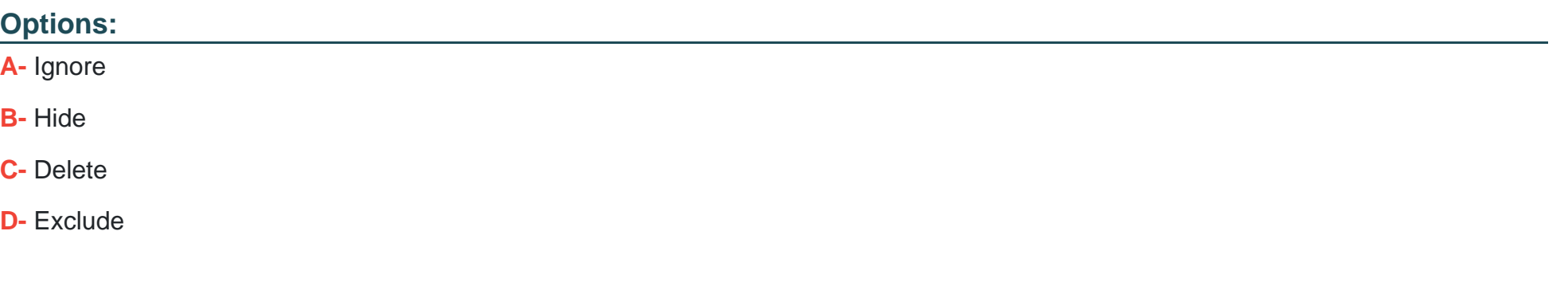

#### **Answer:**

A

### **Question 8**

**Question Type: MultipleChoice**

SAP Ariba Contracts Configuration

Which of the following activities can you perform in a contract workspace as a task owner?

Note: There are 2 correct answers to this question

#### **Options:**

- **A-** Assign observers to a task
- **B-** Set a task as a milestone
- **C-** Remove approvers inherited from the template
- **D-** Modify a notification profile

#### **Answer:**

A, B

### **Question 9**

**Question Type: MultipleChoice**

Contract Authoring

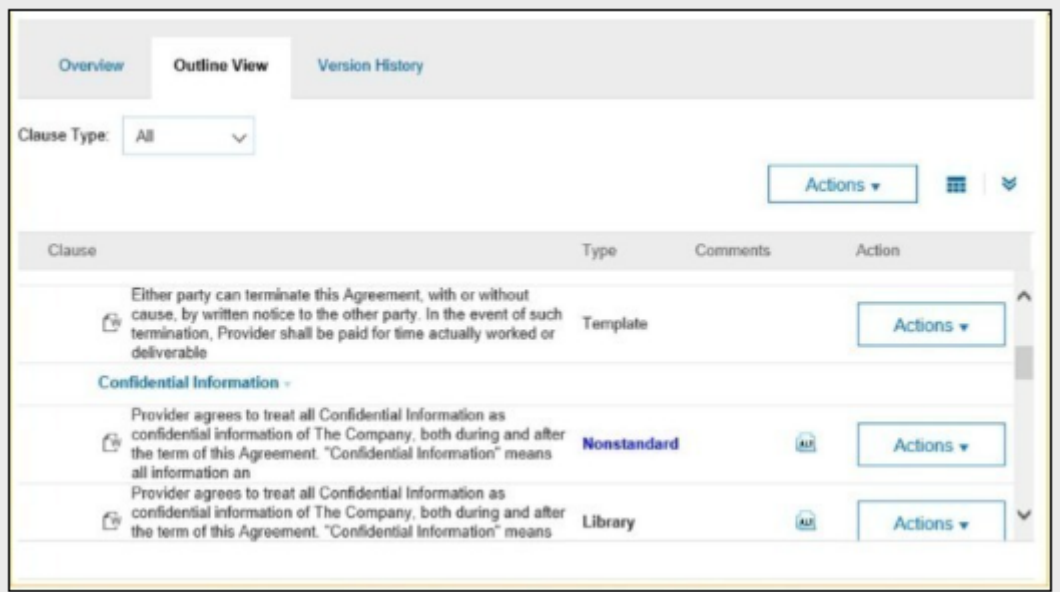

You are working with an assembled document which shows the following details

What is the term for SAP Ariba contracts used for "Confidential Information" related to this image?

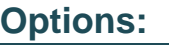

**A-** Clause

**B-** Section

**C-** Title

**D-** Document

A

### **Question 10**

**Question Type: MultipleChoice**

Procurement Knowledge

When does a published contract have a Pending contract status?

#### **Options:**

**A-** The effective date is in the future

- **B-** The contract documents need approval
- **C-** The required tasks have not been completed
- **D** The agreement date is in the future

#### **Answer:**

A

To Get Premium Files for C\_ARCON\_2404 Visit

[https://www.p2pexams.com/products/c\\_arcon\\_240](https://www.p2pexams.com/products/C_ARCON_2404)4

For More Free Questions Visit

[https://www.p2pexams.com/sap/pdf/c-arcon-240](https://www.p2pexams.com/sap/pdf/c-arcon-2404)4